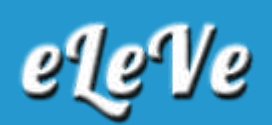

## **CUIT: Las personas humanas podrán tramitarlo en forma digital**

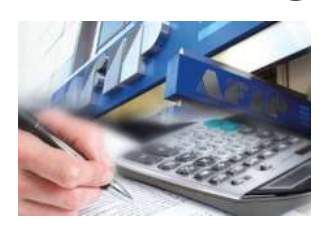

Así lo establece la Resolución General Nº 4320, publicada hoy en el Boletín Oficial, por medio de la cual se implementa un procedimiento de obtención de la Clave Única de Identificación Tributaria (CUIT) en forma digital, sin obligación de concurrir a alguna de las dependencias del Organismo.

De esta manera, se establece que las personas humanas que posean documento nacional de identidad argentino y Código Único de Identificación Laboral (CUIL) o Clave de Identificación (CDI), a los fines de tramitar y obtener la Clave Única de Identificación Tributaria (CUIT) en forma digital, deberán acceder a "Inscripción Digital" en el sitio web del Organismo Fiscal (http://www.afip.gob.ar).

Dentro de "Inscripción Digital", las personas humanas deberán:

a) Ingresar el Código Único de Identificación Laboral (CUIL) o la Clave de Identificación (CDI) y la Clave Fiscal nivel 2 o superior. En caso de no poseer o recordar la Clave Fiscal, solicitarla o recuperarla, según corresponda.

- b) Informar entre otros, los siguientes datos:
- 1. Domicilio real.
- 2. Domicilio fiscal.
- 3. Dirección de correo electrónico y número de teléfono (fijo y/o celular).
- c) Adjuntar en archivo digital legible:
- 1. El documento nacional de identidad (frente y dorso).

2. Una fotografía color del rostro (de buena calidad, alta resolución, reciente, en fondo claro y de frente, sin lentes u otros accesorios que tapen la cara u orejas).

3. Una (1) de las constancias de domicilio indicadas en los puntos 2. al 8. del inciso g) del artículo 3° de la Resolución General N° 10, sus modificatorias y complementarias, en caso que el domicilio fiscal no coincida con el domicilio real consignado en el documento nacional de identidad (DNI):

Certificado de domicilio expedido por autoridad competente.

- Acta de constatación notarial.
- Comprobante de un servicio a nombre del contribuyente o responsable.

Título de propiedad o contrato de alquiler o de "leasing", del inmueble cuyo domicilio se denuncia.

Extracto de cuenta bancaria o del resumen de tarjeta de crédito, cuando el solicitante sea el titular de tales servicios.

Habilitación o autorización municipal equivalente, cuando la actividad del solicitante se ejecute en inmuebles que requieran de la misma.

Certificado de Vivienda Familiar emitido por la Agencia de Administración de Bienes del Estado, entregado por la Administración Nacional de la Seguridad Social (ANSES) de conformidad con el Artículo 48, incorporado al Anexo del Decreto N° 2.670/15 por el Decreto N° 358 del 22 de mayo de 2017.

d) Constituir el Domicilio Fiscal Electrónico.

Al enviar la solicitud y los archivos mencionados, el sistema validará en línea la información remitida en función de las bases de datos del Registro Nacional de las Personas (RENAPER).

Superadas las validaciones sistémicas, se generará la Clave Única de Identificación Tributaria (CUIT) y el correspondiente legajo electrónico. Caso contrario se rechazará la solicitud indicando el motivo.

Una vez obtenida la Clave Única de Identificación Tributaria (CUIT) el contribuyente y/o responsable quedará habilitado para darse el alta en los impuestos y/o regímenes correspondientes.

Sin perjuicio de haberse asignado la Clave Única de Identificación Tributaria (CUIT), la dependencia de AFIP en cuya jurisdicción se halle el domicilio fiscal del contribuyente, controlará los datos ingresados y que la documentación oportunamente remitida en la solicitud sea conforme a lo establecido por la Resolución General Nº 4320.

De detectarse inconsistencias, se procederá a la limitación de la Clave Única de Identificación Tributaria (CUIT), en los términos de la Resolución General N° 3832 y su modificación.

Tal situación se notificará al contribuyente en su Domicilio Fiscal Electrónico a fin que proceda a subsanarlas. Para ello, deberá ingresar al servicio "Sistema Registral", seguir las indicaciones de pantalla y modificar datos y/o remitir la documentación requerida. Posteriormente la dependencia efectuará un nuevo control que derivará en la activación de la Clave Única de Identificación Tributaria (CUIT) o en una nueva notificación de inconsistencias al Domicilio Fiscal Electrónico.

## **Procedimientos web para la obtención de la clave fiscal**

Por otro lado, se modifica el Anexo III "PROCEDIMIENTO PARA OBTENER LA CLAVE FISCAL" de la Resolución General N° 3713 y sus modificaciones, a fin de establecer que la clave fiscal con nivel de seguridad 2 se podrá a través del sitio institucional (http://www.afip.gob.ar), ingresando a "Inscripción Digital" o "Acceso con Clave Fiscal" opción "Solicitar Clave", donde se deberán informar los datos del documento nacional de identidad (DNI) indicados por el sistema.

El sistema solicitará la confirmación del trámite de obtención de Clave Fiscal, luego se procederá a la validación de la información enviada en función de las bases de datos del

Registro Nacional de las Personas (RENAPER). Superadas las validaciones se generará la Clave Fiscal con Nivel de Seguridad 2, caso contrario se rechazará la solicitud indicando el motivo.".

A través de dicha opción, también se podrá solicitar el blanqueo de la clave fiscal. El sistema solicitará la confirmación del trámite de blanqueo de Clave Fiscal, luego se procederá a la validación de la información enviada en función de las bases de datos del Registro Nacional de las Personas (RENAPER). Superadas las validaciones se generará la Clave Fiscal con Nivel de Seguridad 2, caso contrario se rechazará la solicitud indicando el motivo.".

## **Datos biométricos**

Cuando la C.U.I.T. se obtenga de forma digital, AFIP no requerirá el registro digital de la fotografía, firma y huella dactilar previsto en la Resolución General N° 2811, su modificatoria y complementarias, a efectos de declarar la o las actividades económicas y el alta en los respectivos impuestos y/o regímenes.

Asimismo no se exigirán los datos biométricos para el cambio del estado administrativo de la Clave Única de Identificación Tributaria (CUIT) "Limitado por solicitud de CUIT digital observada".

## **Vigencia**

Las disposiciones de la Resolución General Nº 4320 entrarán en vigencia a partir del 17 de octubre de 2018.